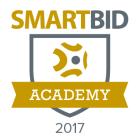

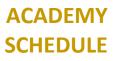

## **2017 SMARTBID ACADEMY PHILADELPHIA**

## **BASIC SESSIONS**

| 8:00am-8:50am     | Session 1: Bring on the Basics                                                                                                    |
|-------------------|----------------------------------------------------------------------------------------------------|
|                   | Are you still learning the ins-and-outs of SmartBid? In this session, we will cover the                                                                                              |
|                   | basic general and user settings within the system. Attendees will get a quick walk<br>through of a basic project setup: how to add a project, selecting subs, uploading              |
|                   | documents, using support resources and sending invites will be discussed.                                                                                                    |
| 9:00am-9:50am     | Session 2: Database Management                                                                                                    |
|                   | Take ownership of your vendor and subcontractor data and make it work for you.<br>We'll review workflows that ensure clean, consistent, and accurate data storage and<br>management. |
| 10:00am – 10:50am | Session 3: Administrate This                                                                                                    |
|                   | For the fearless SmartBid system admins out there, whether you chose this life or it                                                                                                 |
|                   | chose you, this session can help. In this session we will cover a complete look at                                                                                                   |
|                   | system settings, projects settings, vendor/subcontractor permissions and views, and your own user's access and permissions.                                                          |
| 11:00am – 12:00pm | Lunch in the ConTech Showcase                                                                                                    |
|                   | Enjoy a hot lunch buffet, and another caffeine boost, while networking with other                                                                                                    |
|                   | local industry professionals and visit the ConTech Showcase technology leaders for                                                                                                   |
|                   | some hands-on tech demos!                                                                                                    |
| 12:00pm- 12:50pm  | Session 4: Pre-Bid and Workflows                                                                                                    |
|                   | Set up your project details, documents, notifications, and vendors in 5 clean steps. Get everything in place to send an accurate and complete Invitation to Bid.                     |
| 1:00pm – 1:50pm   | Session 5: QIA Tabs                                                                                                    |
|                   | The center of the SmartBid system. Communicate, document, track, and manage your pre-bid processes to ensure full coverage on Bid Day.                                               |
| 3:00pm – 4:00pm   | Networking Happy Hour + Hands-On Tech Demos in the                                                                                                    |
|                   | ConTech Showcase                                                                                                    |
|                   | Light drinks and food, Q&A with the ConTechTrio, hands-on tech demos and tech prize                                                                                                  |
|                   | giveaways (you must be present to win!) in the ConTech Showcase.                                                                                                    |

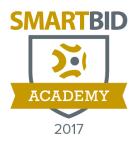

## ACADEMY SCHEDULE

## **ADVANCED SESSIONS**

| 8:00am-8:50am     | Session 1: Keeping Tabs on Subcontractor Bids                                                                                                    |
|-------------------|----------------------------------------------------------------------------------------------------|
|                   | The BidTabs add-on module allows users to compare subcontractor bids side-by-side<br>and add some zen to Bid Day. We'll show you how to use BidTabs to replace outdated<br>and bulky qualification sheets and organize subcontractor submissions in an advanced<br>format that will improve the collective sanity of your entire Bid Day team. |
| 9:00am-9:50am     | Session 2: Custom Fields<br>More details to come, but please let us know if you're interested in this topic!                                                                                                    |
| 10:00am – 10:50am | Session 3: Trade Coding for Non-Coders                                                                                                    |
|                   | In this session we'll cover the various CSI and NAICS coding systems available within<br>SmartBid, how to add your own custom codes, and how to map between all of your<br>code systems to set up packages and projects. If you're not looking for a computer<br>coding course, you'll be happy to know this isn't it.                         |
| 11:00am – 12:00pm | Lunch in the ConTech Showcase                                                                                                    |
|                   | Enjoy a hot lunch buffet, and another caffeine boost, while networking with other local industry professionals and visit the ConTech Showcase technology leaders for some hands-on tech demos!                                                                                                    |
| 12:00pm- 12:50pm  | Session 4: Prequal – A Competitive Advantage                                                                                                    |
|                   | For those with a prequalification process already in place, learn how advanced<br>SmartBid prequal features can significantly improve the quality of subcontractor bid<br>submissions and communications. Walk through a typical prequal process then attend<br>Session 5.2 to keep diving deeper into the master form builder.                |
| 1:00pm – 1:50pm   | Session 5: Prequal – Master Form Builder                                                                                                    |
|                   | *Note, you should attend Session 4.2 beforehand. This session will review building a customized prequal form, tying them to projects, testing and admin options, internal office and approval routing, organizing financial information, changes to live prequal forms and more.                                                               |
| 3:00pm – 4:00pm   | Networking Happy Hour + Hands-On Tech Demos in the                                                                                                    |
|                   | ConTech Showcase                                                                                                    |
|                   | Light drinks and food, Q&A with the ConTechTrio, hands-on tech demos and tech prize giveaways (you must be present to win!) in the ConTech Showcase.                                                                                                    |